## TABLA DE CONTENIDOS

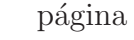

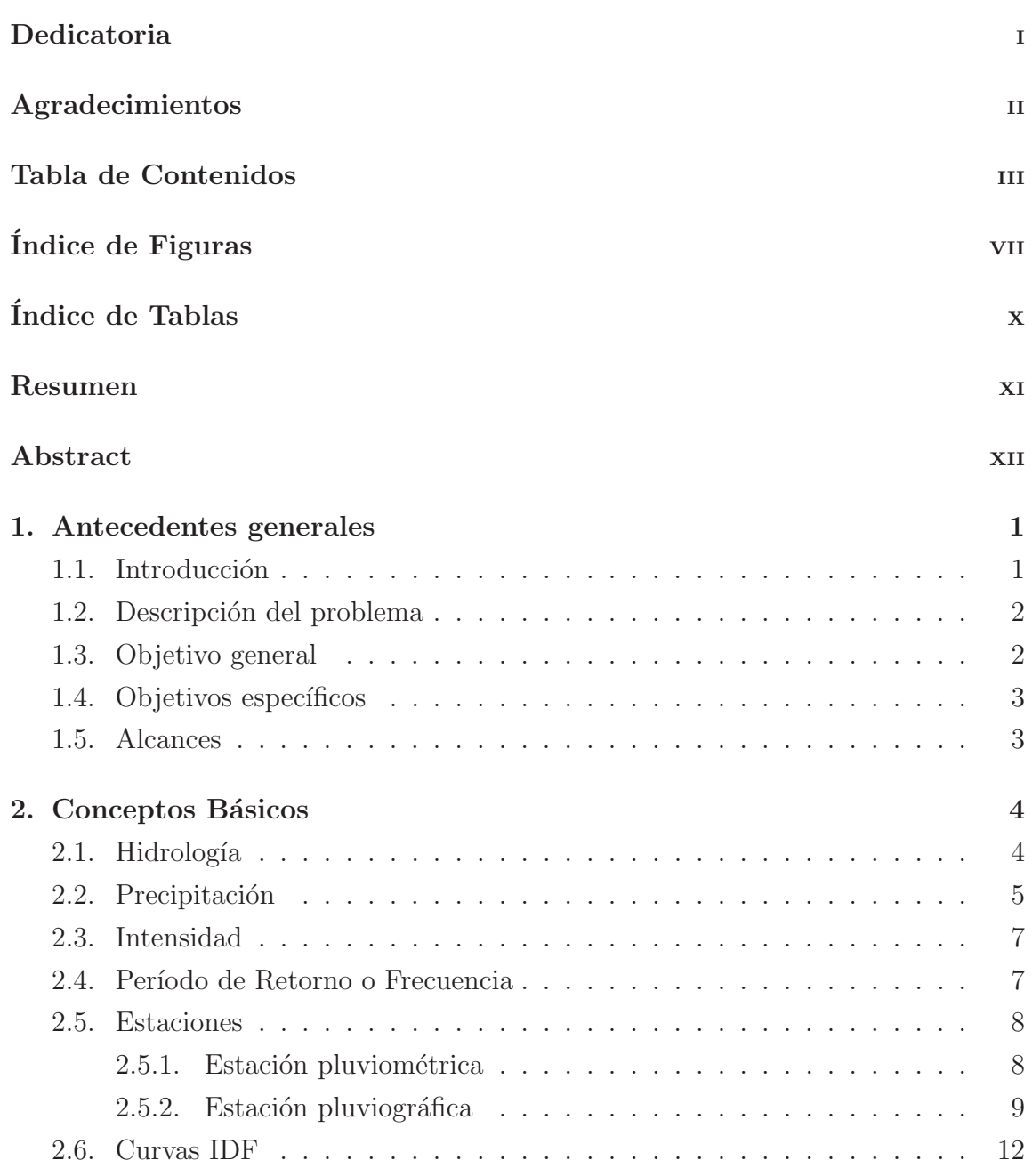

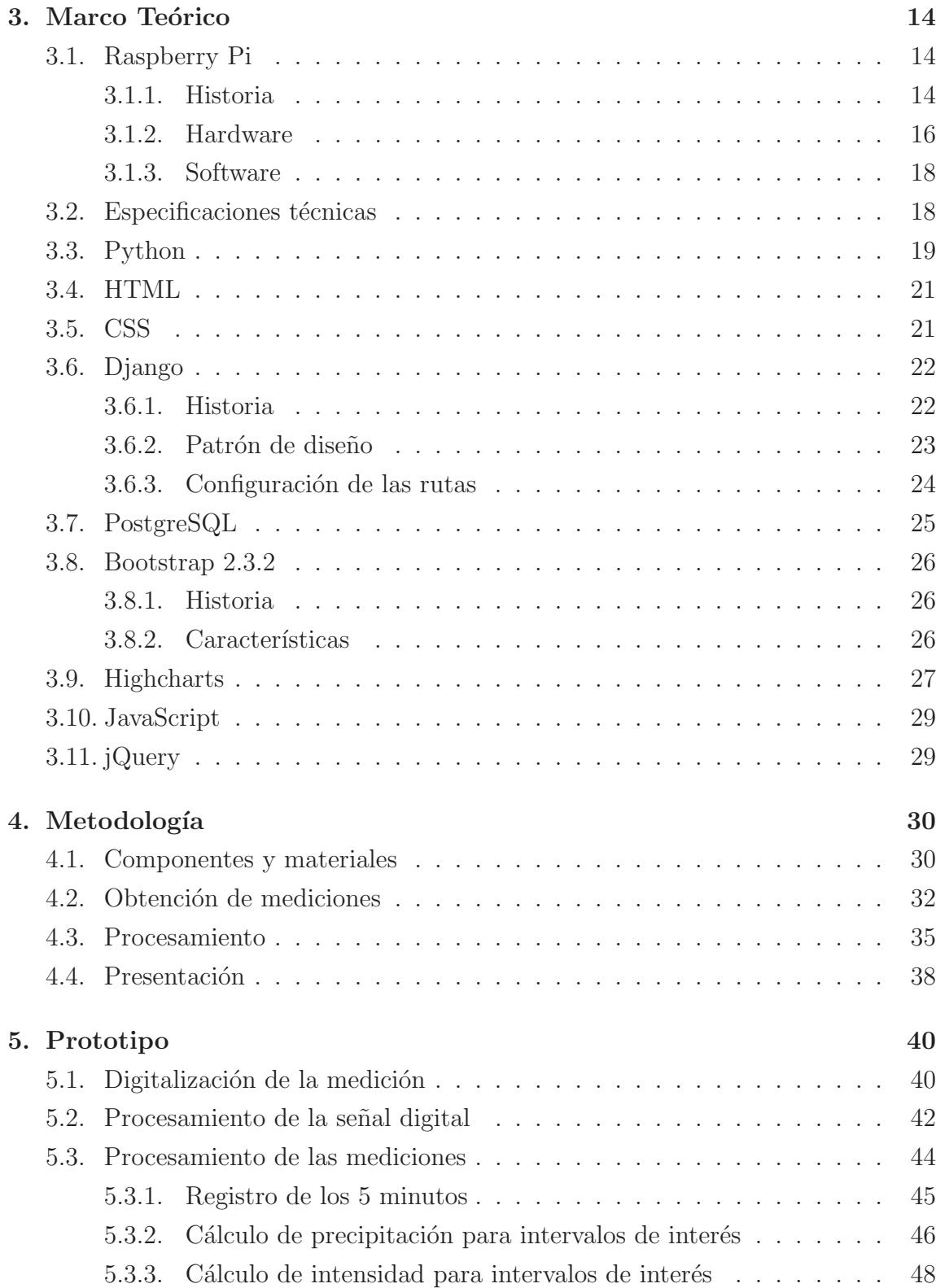

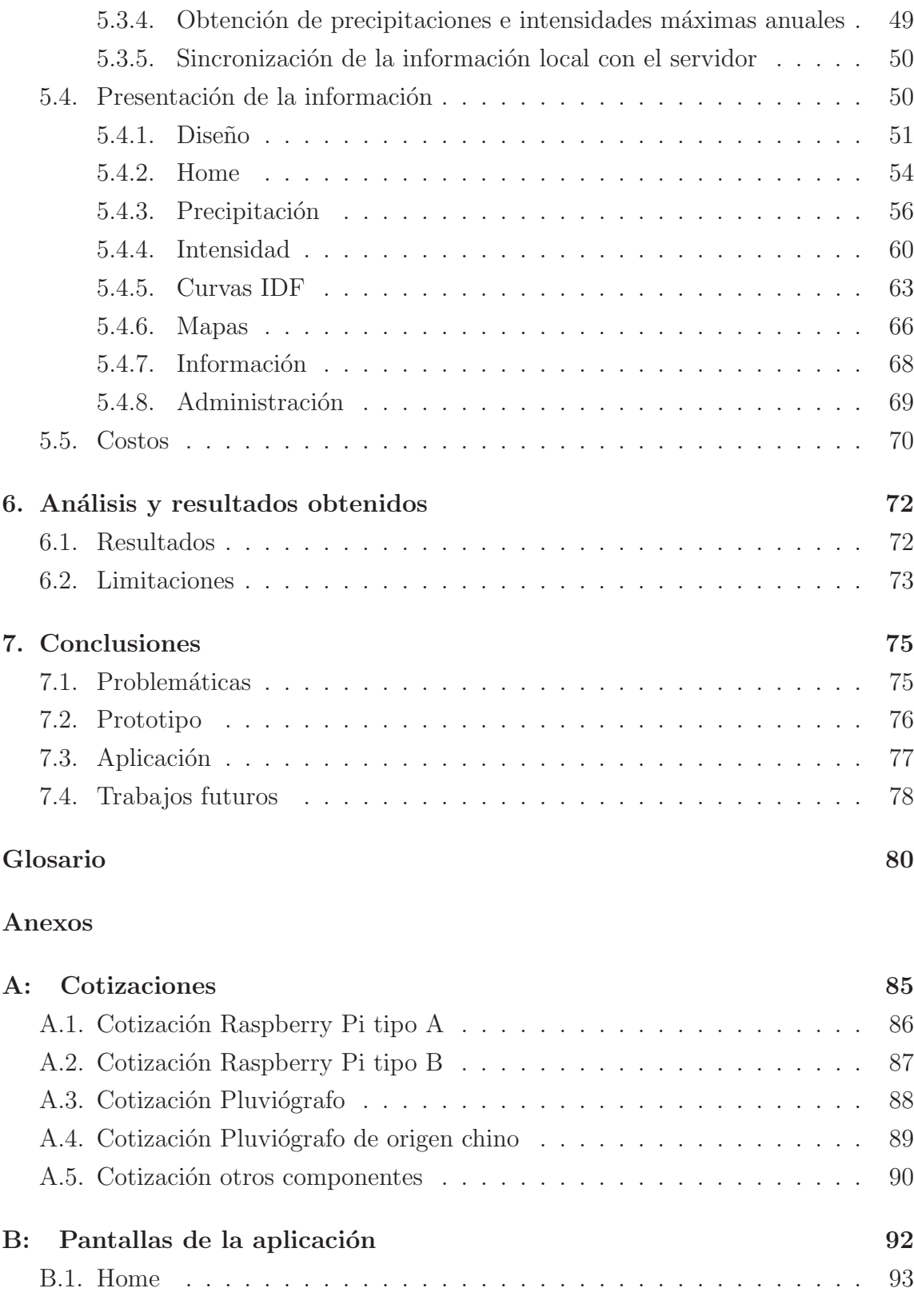

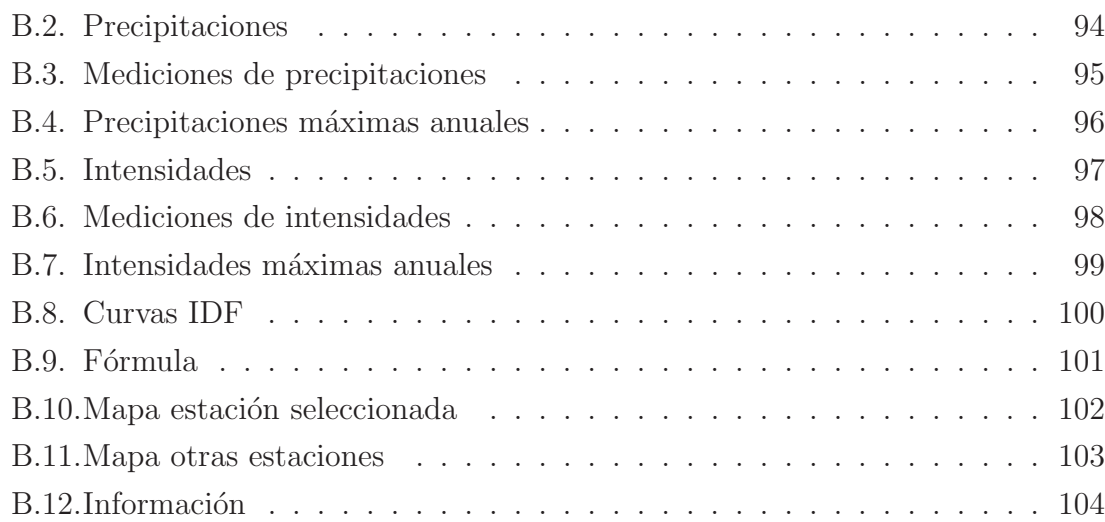

## ÍNDICE DE FIGURAS

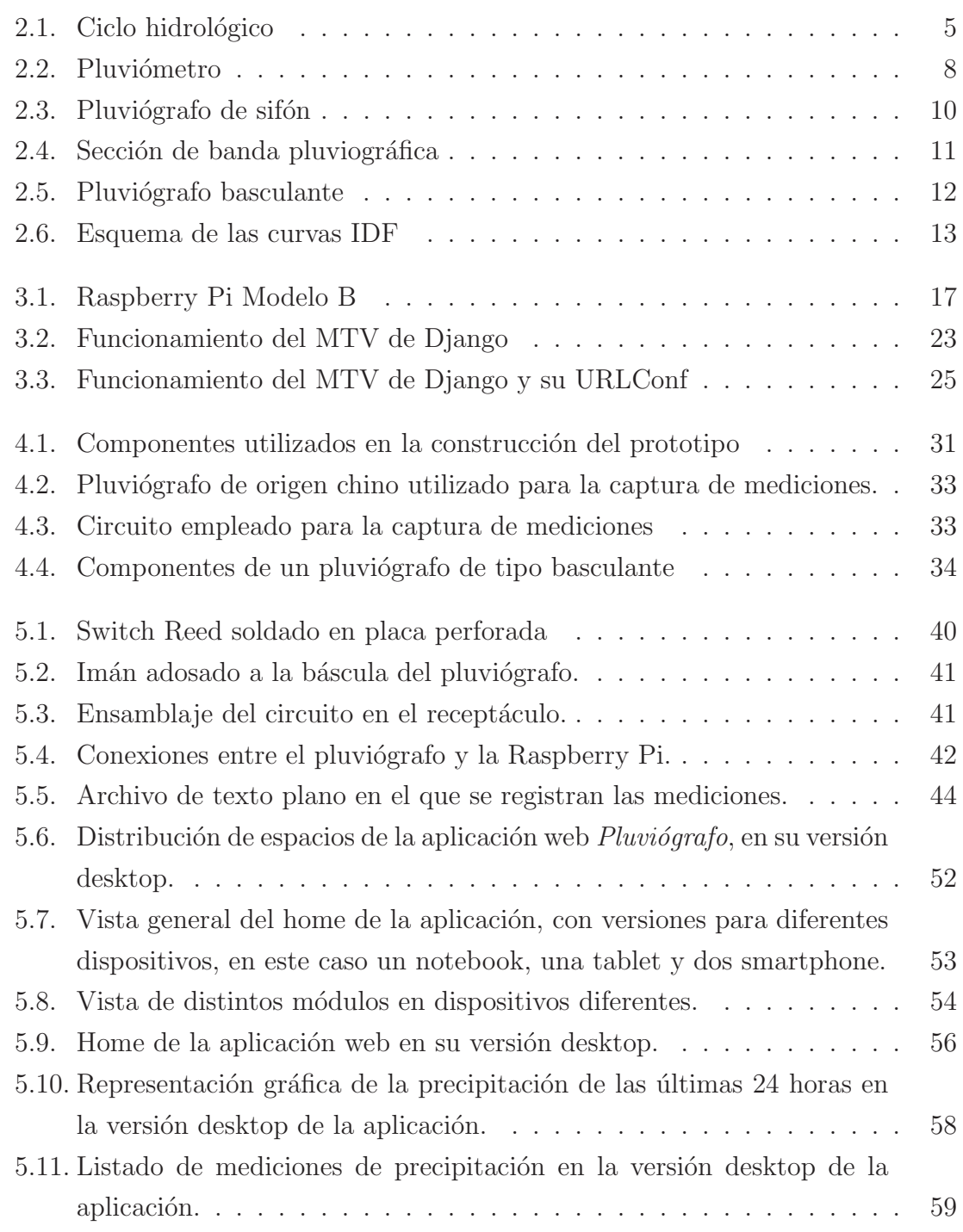

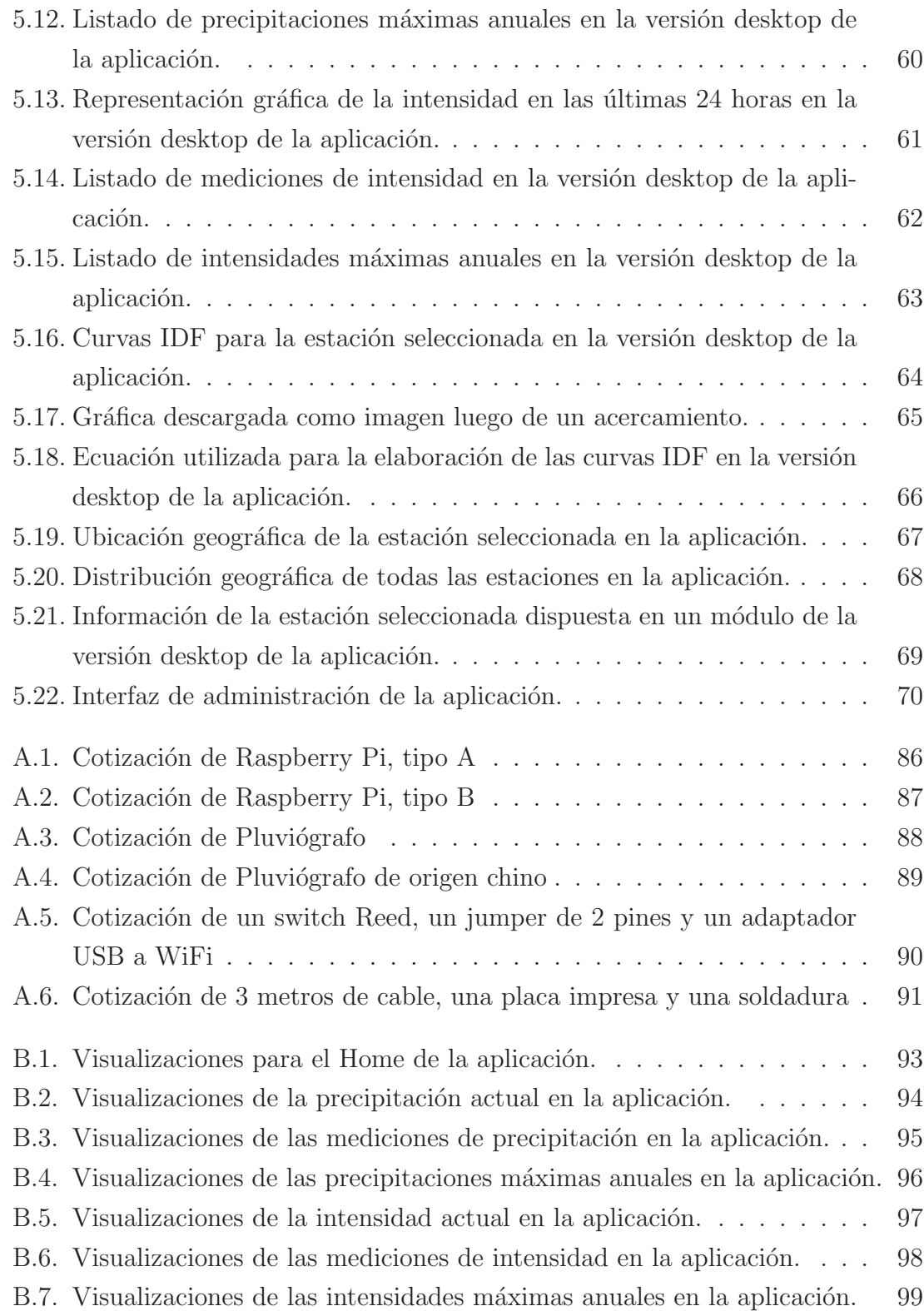

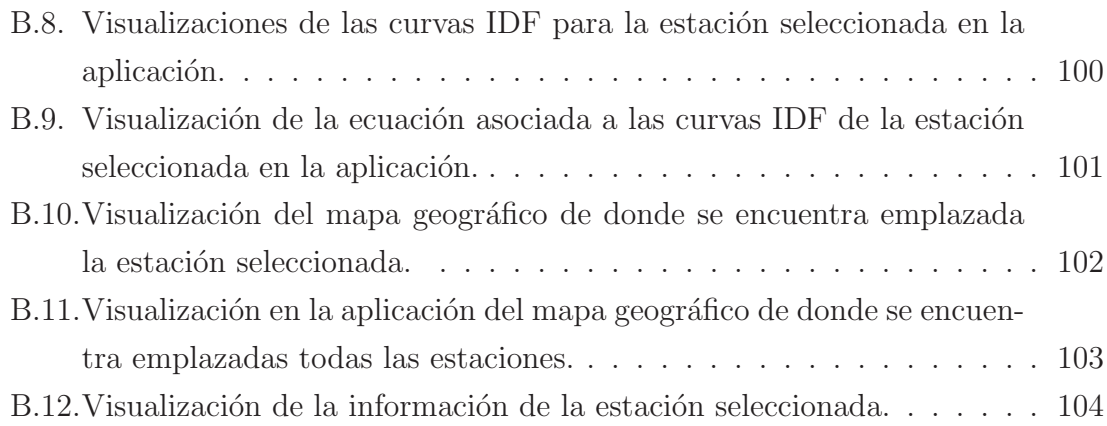

## ÍNDICE DE TABLAS

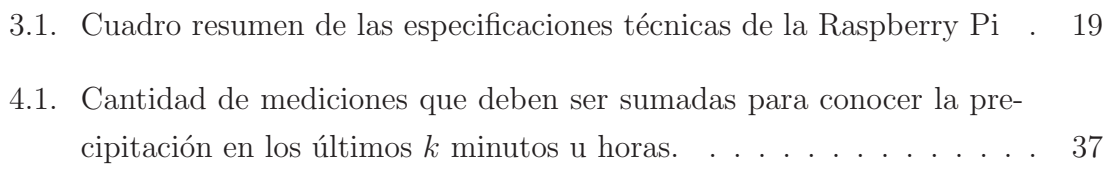